# Revisiting LaTeX

Figures, Tables & Citations Discussion # 2 Oct 12<sup>th</sup>, 2017 Madhura Som Math 111 A/B

### **Introduction to LaTeX**

LaTeX is a typesetting software in the TeX family developed by Leslie Lamport.

There are various distributions available for desktop and online. <https://beebom.com/best-latex-editors>

The proposal template was written in one of the online distributions called ShareLaTeX. [https://www.sharelatex.com/learn/Main\\_Page](https://www.sharelatex.com/learn/Main_Page) It allows collaboration on projects for a maximum of 2 users for the free version.

Getting Started: https://www.sharelatex.com/learn/Creating a document in ShareLaTeX

Some other sources of learning: [http://www.maths.tcd.ie/~dwilkins/LaTeXPrimer/](http://www.maths.tcd.ie/%7Edwilkins/LaTeXPrimer/) <https://ctan.org/tex-archive/info/lshort> Online textbooks in UCSD library https://roger.ucsd.edu/

### **Inserting Images**

**QInclude package graphicx** Use image environment Decide position of image **QCaption □Size of image QLabel if necessary**  $\Box$ Image file types jpg, bmp etc. \usepackage{graphicx}

\begin{figure}[placement specifier] ... figure contents ... \end{figure}

\includegraphics[width=]{filename w/ or w/path} \caption{Caption} \label{fig:figure2}

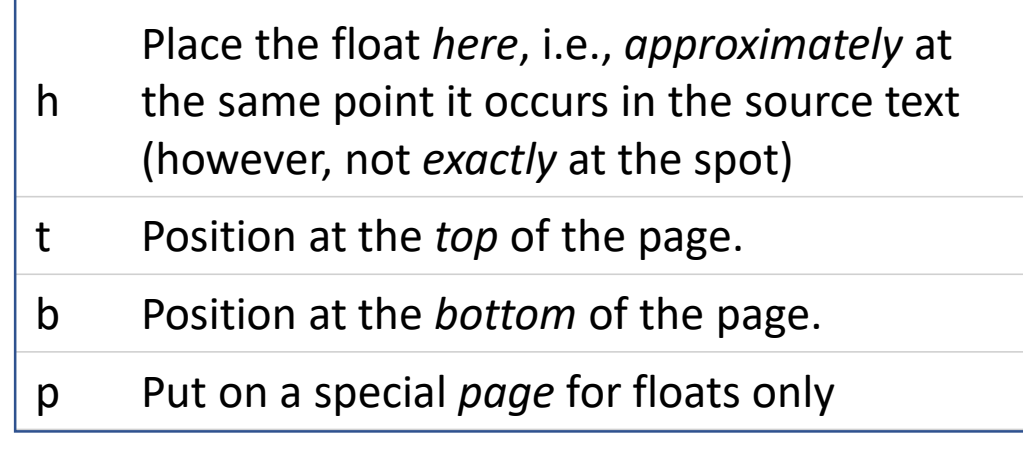

https://www.sharelatex.com/learn/Inserting\_Images \*\*For width refer to length scale slide at the end

### **Inserting Tables**

```
\begin{table}
 \centering
  \begin{tabular}{| l c r |}
  \hline
  1 & 2 & 3 \\
  4 & 5 & 6 \\
  7 & 8 & 9 \\
  \hline
  \end{tabular}
 \caption{A simple table}
\end{table}
```
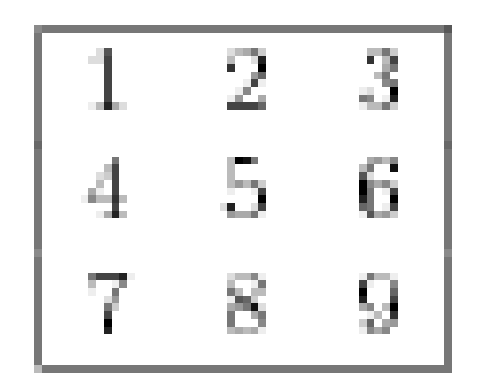

# Table 1: A simple table

https://www.sharelatex.com/learn/Tables

## **Inserting citations**

# What is a citation?

 $\Box$  Creating a bibtex file Example Bibliography style: Bibtex entry %Linking the bibtex file (citations.bib) to the main tex file \bibliography{citations} \bibliographystyle{unsrt}

> Some other citation styles supported by bibtex %\bibliographystyle{ieeetr} %\bibliographystyle{apalike}

\cite{latexcompanion,knuthwebsite} https://www.sharelatex.com/learn/Bibtex\_bibliography\_styles

# **Length Table in LaTeX**

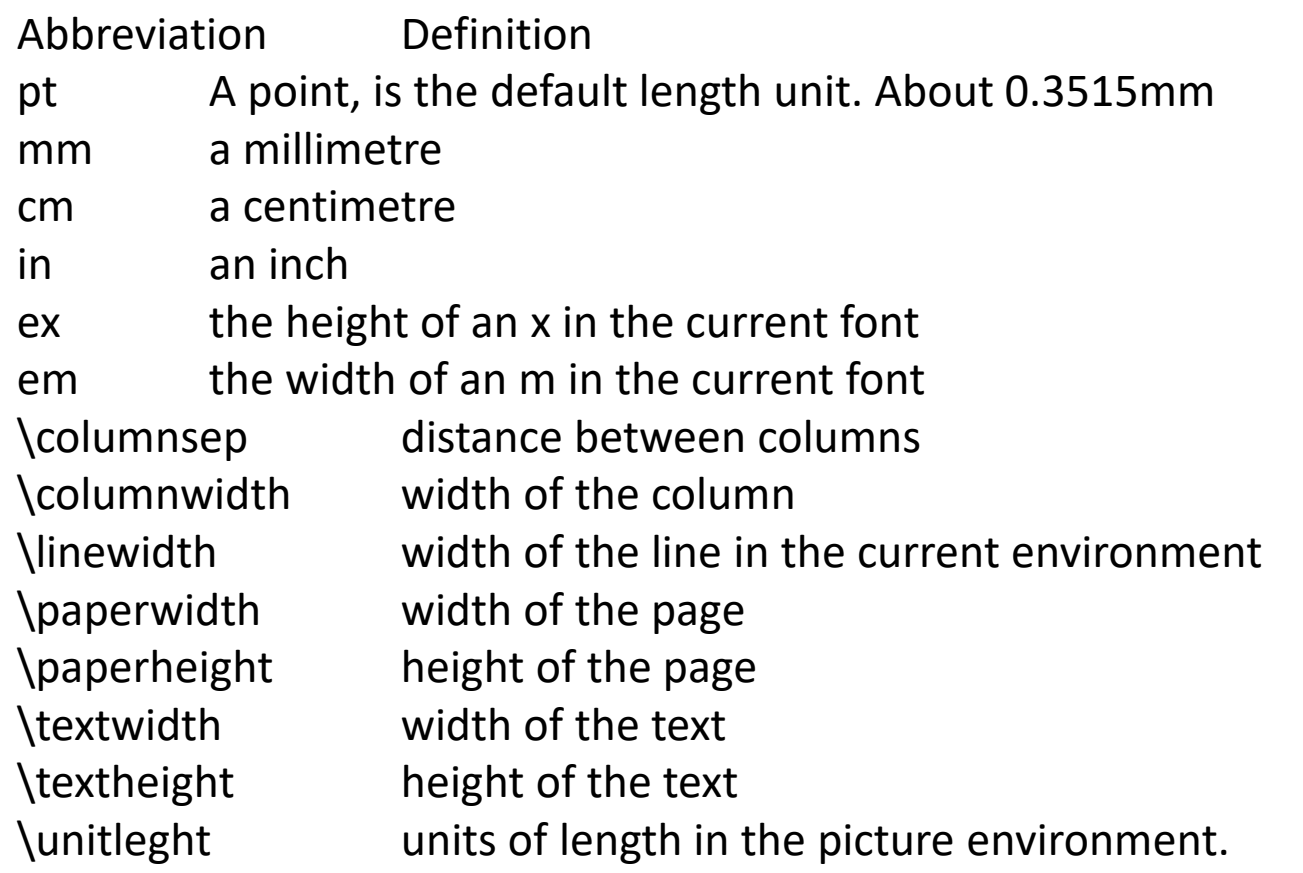